## **Bit Che 35 Build 50 Crack**

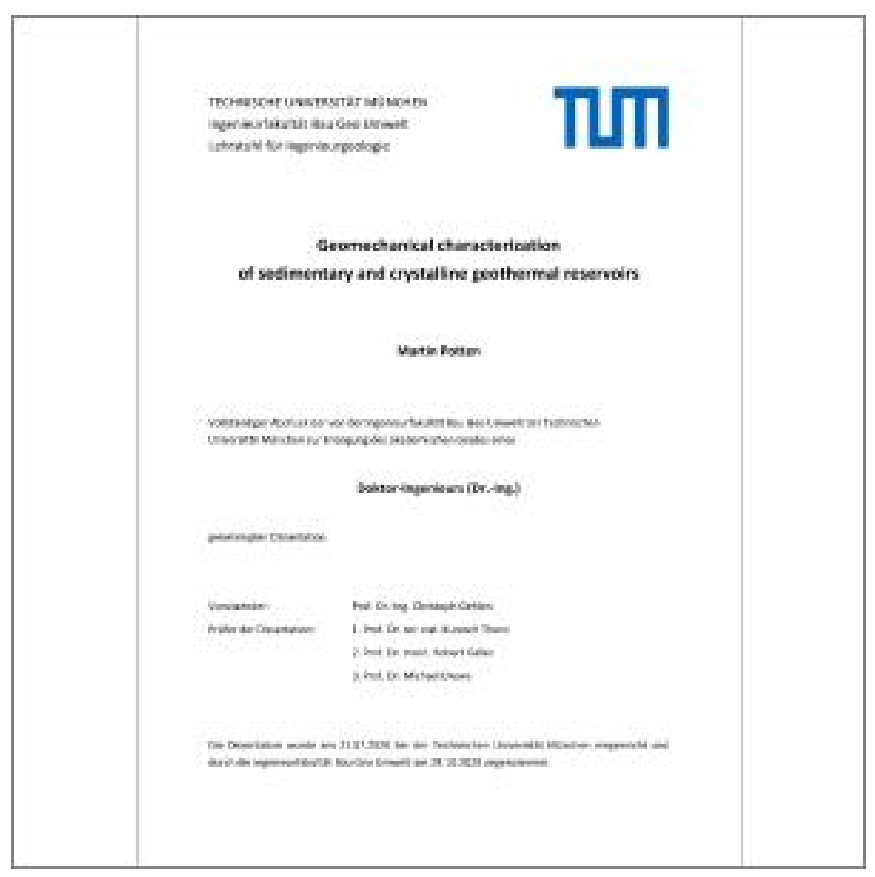

**DOWNLOAD:** <https://byltly.com/2irpli>

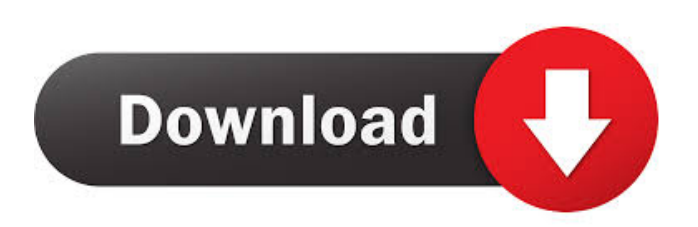

 è in uso? wolfy, cambia porta in /etc/network/interfaces, e manda sudo dhclient wlan0, dopo aver salvato wolfy, se la connessione va,  $\tilde{A}$  ancora una scheda in uso wolfy, ci vediamo qui dentro un attimo ok scusa la stupidit $\tilde{A}$ , come faccio a fare tutto questo? wolfy, apri il file /etc/network/interfaces, in un terminale, sudo gedit /etc/network/interfaces, salvi con il tasto "ctrl+s" e incolla il contenuto del file dopo aver salvato il file, dai comandi da incollare nel terminale sei un genio vediamo se

funziona wolfy, dai il comando che ti ho mandato okok ora provo ora provo a riavviare perfetto, torna quando hai fatto provo il comando? wolfy, controlla che hai salvato tutto, nella cartella con il file /etc/network/interfaces si si ho salvato tutto e riavvia con il comando che ti ho mandato ora riavvio no fatto un momento wolfy, puoi provare a pingare il router? si non ho piu la freccia verde wolfy, non ho p 82157476af

Related links:

[Redsail Cutting Plotter Rs720C Driver](http://worlbernia.yolasite.com/resources/Redsail-Cutting-Plotter-Rs720C-Driver.pdf) [Baca Komik Kungfu Boy Full Versionl](http://ecenex.yolasite.com/resources/Baca-Komik-Kungfu-Boy-Full-Versionl.pdf) [majesticsoftwaredash8q400serialcrack](http://aftheita.yolasite.com/resources/majesticsoftwaredash8q400serialcrack.pdf)